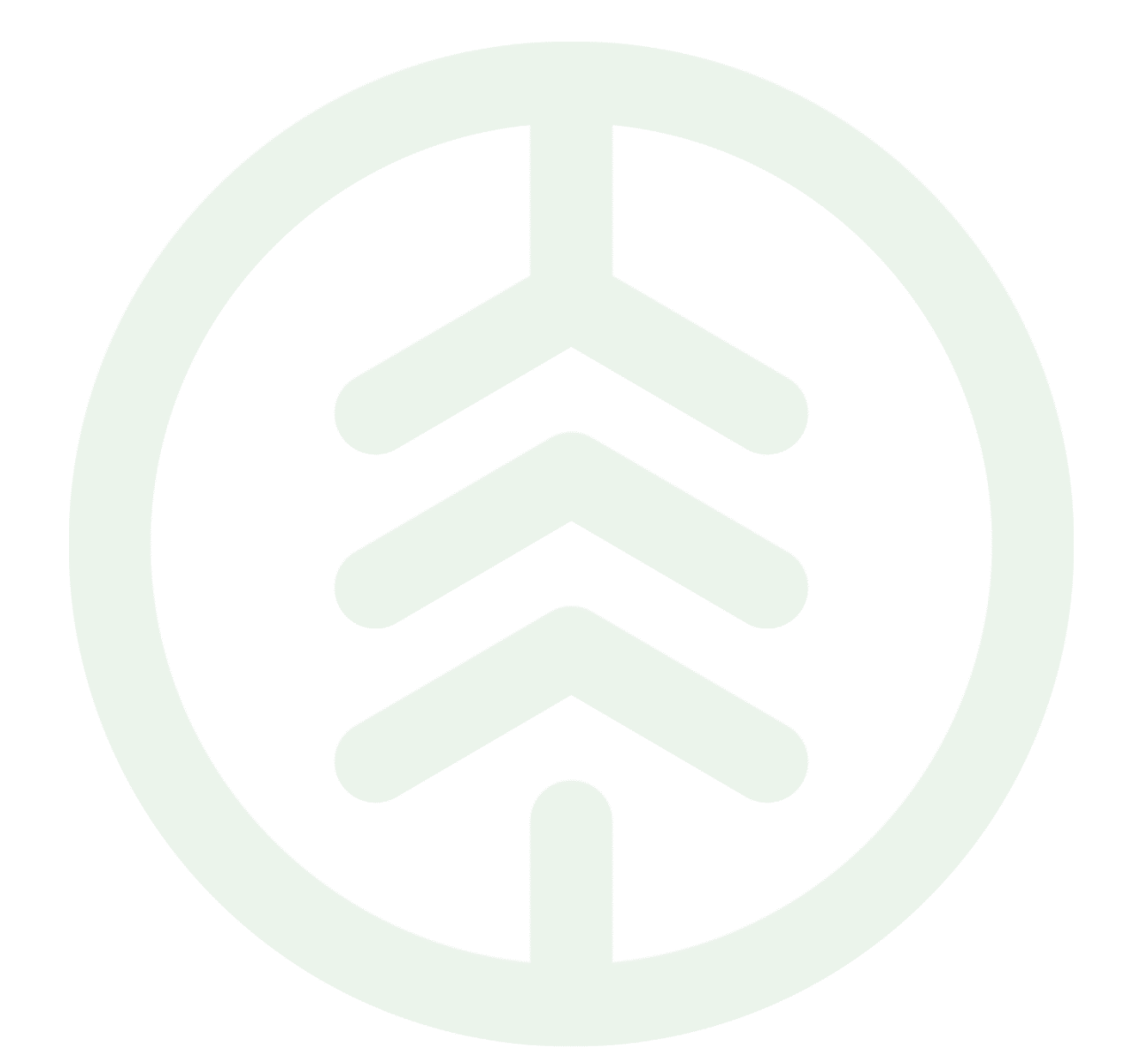

# Behörighetsnivåer

Biometria

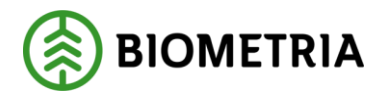

## **BIOMETRIA**

### **1 Beskrivning av behörighetsnivåer**

#### 1) Virkesinformationssystemet VIS inkl energiredovisning

Visa allt - Innebär full åtkomst till samtliga volymer och värden. Begränsning kan göras på internt nummer och/eller leverantörsnummer. Visa kvantiteter, inga värden - Innebär full åtkomst till samtliga volymer (inga värden). Begränsning kan göras på internt nummer och/eller leverantörsnummer.

#### 2) Virkesorder/kontrakt

Visa allt - Innebär full åtkomst till samtliga virkesorder. Uppdateringar kan inte göras. Administrera allt - Innebär åtkomst till samtliga virkesorder och/eller kontrakt samt rätt till nyregistrering av virkesorder och/eller kontrakt - uppdateringar av befintliga virkesorder och/eller kontrakt

#### 3) Energiberäkningsregister

I Energiberäkningsregistret lägger man upp en Energiberäkningsnyckel (EB-nyckel), som innehåller värden för energiberäkningen. Alla värden är fria variabler och bestäms av affärspartners. Den ansvarige parten måste finnas med i råvaruaffären som köpare eller säljare i sista ledet. Visa allt – Innebär full åtkomst till samtliga ER-nycklar Administrera allt- Innebär full åtkomst till samtliga ER-nycklar samt rätt till nyregistrering av ER-nycklar samt uppdatering av befintliga

#### 4) Transportredovisning

Visa allt - Innebär full åtkomst till samtliga transportuppgifter. Uppdateringar kan inte göras. Administrera allt - Innebär åtkomst till samtliga transportuppgifter samt rätt till registrering/uppdatering av transportkontrakt och transportprislistor - rätta transportlarm administrera rutter

5) Transportinformationssystemet

TIS Innebär full åtkomst till samtliga volymer och värden som befraktare eller transportföretag.

#### 6) Mätande Företagsinformation

Visa allt – Innebär åtkomst till Aktörsregistret – Mätande företag. Uppdateringar kan inte göras. Administrera allt – Innebär åtkomst till Aktörsregistret – Mätande företag. Behörighet till uppdatering kvalitetskontrollerade måttslag samt Rätta/korrigera mätningar för egen mätande företagskod. Åtkomst till rapport – Avvikelse kvalitetskontrollerade måttslag.

#### 7) Vägval

Vägval är en webbaserad karttjänst där du genom SNVDB och en motståndsinställning kan göra avståndsberäkningar.

#### 8) Prislistor

Visa allt - Innebär full åtkomst till samtliga prislistor för undertecknat företag. Uppdateringar kan inte göras.

Administrera allt - Innebär åtkomst till alla prislistor samt rätt till - nyregistrering av prislistor uppdatering av befintliga prislistor

#### 9) Prislistehänvisning

Visa allt - Innebär full åtkomst till samtliga Prislistehänvisningar för undertecknat företag. Uppdateringar kan inte göras. Administrera allt - Innebär åtkomst till alla Prislistehänvisningar

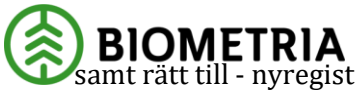

samt rätt till - nyregistrering av prislistehänvisning - uppdatering av befintlig prislistehänvisning

#### 10) PRINS

Visa allt - Innebär full åtkomst till samtliga volymer och värden. Begränsning kan göras på internt nummer och/eller leverantörsnummer. Visa volymer, inga värden - Innebär full åtkomst till samtliga volymer (inga värden). Begränsning kan göras på internt nummer och/eller leverantörsnummer.

#### 11) RTV-online Manuell registrering av partsmätningar i viol.

Registrering kan ske för till exempel energimätningar inom VMF område 61-63 inom VMF Nord, 65-67 inom VMF Qbera och 68 inom VMF Syd. För rundvirke gäller VM-område 93 inom VMF Nord, 95 inom VMF Qbera och 90 inom VMF Syd eller de partskoder som finns registrerade.

#### 12) Kvalitetssäkring skördare

Innebär full åtkomst till samtliga volymer för undertecknat företag (uppdragsgivare).

#### 13) Lager

Nivå 0 – visa volymer Nivå 1 – visa volymer, utföra lagerinventering, inventering historik, rensa virkesorder Nivå 2 – visa volymer, utföra lagerinventering, inventering historik, rensa virkesorder, ändra i sortimentsöversättningstabellen

#### 14) Timmerutfall Planägare

Visa fördelningsplan Planägare och ingående parter får se en fördelningsplan och använda den i rapporter. Administrera fördelningsplan Endast planägare är den som kan upprätta, ändra, makulera och rensa en fördelningsplan. Visa fördelningsplan för aktör som inte är säljare eller köpare Behörighet att se planen och använda den i rapporter. Huvudkod + internt nr som finns angiven i planadministrationen är behöriga att se/använda en fördelningsplan där de inte finns som säljare eller köpare. Anges som part vid behörighetskontroll.